### УДК 004.942

# **СТЕНД ИМИТАЦИОННОГО МОДЕЛИРОВАНИЯ И ВИЗУАЛИЗАЦИИ ПРОЦЕССОВ РАБОТЫ ИНФРАСТРУКТУРНЫХ ОБЪЕКТОВ**

## **Костромин Р.О.**

*ФГБУН «Институт динамики систем и теории управления им. В.М. Матросова СО РАН», Иркутск, e-mail: kostromin@icc.ru*

Процесс имитационного моделирования сложных технических систем обоснованно нуждается в развитых средствах визуализации наблюдаемых параметров. Применение стенда имитационного моделирования позволяет наглядно демонстрировать процесс работы модели, а также в реальном времени отслеживать изменение свойств исследуемых объектов. Особую значимость такие стенды имеют в процессе разработки и эксплуатации цифровых двойников. Однако коммерческие SCADA-системы не позволяют в полной мере решить проблемы, связанные с визуализацией данных, получаемых в процессе функционирования цифровых двойников. В связи с этим в статье представлена структура ключевых компонентов разрабатываемого стенда имитационного моделирования и визуализации работы инфраструктурных объектов. Данный стенд является достаточно универсальным средством для проведения экспериментов при решении широкого спектра научных и практических задач. Стенд позволяет посредством специализированного API и мультиагентной системы подключать различные источники данных для визуализации. В работе описываются основные подсистемы данного стенда и также средства их разработки. Приводится пример использования стенда применительно к исследованию системы теплоснабжения детского оздоровительного лагеря. Выбор оборудования осуществлен путем моделирования различных сочетаний его конструктивных и эксплуатационных параметров.

**Ключевые слова: инфраструктурный объект, цифровой двойник, имитационное моделирование, веб-сервисы, мониторинг**

# **STAND FOR SIMULATION MODELING AND VISUALIZATION OF WORK PROCESSES OF INFRASTRUCTURAL OBJECTS Kostromin R.O.**

*Matrosov Institute for System Dynamics and Control Theory of SB RAS, Irkutsk, e-mail: kostromin@icc.ru*

The simulation modeling of complex technical systems reasonably needs advanced visualizing of the observed parameters. The use of a simulation stand allows you to demonstrate the process of the model visually and track changes in the properties of the objects under study in real-time. Such stands are of particular importance in the process of development and operation of digital twins. However, commercial SCADA systems do not fully solve the problems associated with the visualization of data obtained during the operation of digital twins. The paper presents a structure of components of the developed stand for simulation and visualization of the operation of infrastructure objects. This stand is a universal tool for conducting experiments in solving a wide range of scientific and practical problems. The stand allows using a specialized API and a multi-agent system to connect various data sources for visualization. The paper describes this stand's main subsystems and the means of their development. An example of using the stand for studying the heat supply system for a children's health camp is given. The choice of equipment was carried out by modeling various combinations of its design and operational parameters.

**Keywords: infrastructure object, digital tween, simulation modeling, web-services, monitoring**

Качественные разработка, внедрение и сопровождение сложных технических систем затруднительны без предварительных экспериментов, позволяющих промоделировать ее работу в различных эксплуатационных условиях. Такие эксперименты, как правило, проводятся в процессе имитационного моделирования [1, 2]. Зачастую моделирование выполняется в универсальных системах моделирования общего назначения, таких как GPSS [3] и AnyLogic [4]. Они позволяют с необходимой степенью детализации описать предметную область и выполнить моделирование. Специализированные подсистемы позволяют дополнительно отслеживать изменения переменных, строить таблицы и графики. Однако в GPSS эти подсистемы имеют

ограниченные функциональные возможности, а AnyLogic и подобные ей системы являются коммерческими, и их применение в научно-исследовательской деятельности не всегда оправдано. При этом потребность в различных средствах визуализации в процессе имитационного моделирования остается актуальной.

Особое место в имитационном моделировании занимают цифровые двойники (ЦД) [5]. В статье рассматриваются ЦД инфраструктурных объектов байкальской природной территории и энергетических систем. ЦД в процессе своей работы использует как заранее подготовленные входные данные, так и обращается к физическим объектам предметной области для получения актуальных значений наблюдаемых

параметров. Из модели реализуется обращение к подсистемам мониторинга за требуемыми данными, так как организация взаимодействия подсистем на разных уровнях является нетривиальной задачей. ЦД, как набор взаимосвязанных систем, моделей, различных источников данных, отражающих работу реального объекта, требует специфической конфигурации для визуализации важнейших параметров в процессе имитационного моделирования [6].

Базовыми средствами визуализации, как правило, являются разновидности таблиц, диаграмм, графиков, динамически отражающих значения переменных. Графические средства отображения информации позволяют гибко компоновать расположение диаграмм и таблиц, схематично изображают моделируемый объект. Существующие средства имитационного моделирования не обеспечивают поддержку разработки ЦД, сложных схем визуализации и источников данных.

В статье представлен прототип стенда имитационного моделирования и визуализации (СИМВ) работы инфраструктурных объектов. Представлены основные компоненты стенда, сформулированы ключевые функциональные возможности и технические требования к нему. Стенд позволяет провести ряд вычислительных экспериментов до внедрения разработок в производственный процесс, выявить недостатки и ненадежные компоненты.

Материалы и методы исследования

СИМВ, как средство проведения научного эксперимента, визуализации и сбора данных, должен поддерживать следующие функциональные возможности:

- выбор имитационной модели из имеюшихся:

- загрузка новой имитационной модели и ее спецификации;

- редактирование спецификации имитационной модели, указание источников данных и веб-сервисов, реализующих операции в модели;

- получение данных по физическим каналам связи от исследуемого объекта;

- построение композиции сервисов в соответствии с предметной областью;

- сохранение и загрузка определенной версии эксперимента;

- имитация отказов оборудования, каналов связи;

- запуск имитационного моделирования, анализ результатов моделирования;

- экспертная поддержка процесса моделирования;

- поддержка имитационного моделирования в распределенной среде;

- поддержка использования виртуализированного окружения;

- поддержка обмена данными с микрокомпьютерами в рамках граничных вычислений:

- настройка экрана визуализации, выбор средств визуализации;

визуализация процесса имитационного моделирования с заданной точностью.

В промышленных масштабах для диспетчерского управления и сбора данных применяются соответствующие программные пакеты SCADA [7, 8]. Такие пакеты позволяют разработать SCADA-комплекс для предметной области, а также обеспечивают работу данного комплекса. С его помощью в режиме реального времени осуществляется сбор, обработка, отображение и архивное хранение собираемых данных о наблюдаемом объекте. В целом сбор, хранение и отображение являются частью системы мониторинга. Кроме мониторинга зачастую в SCADA обеспечивается и управление объектами предметной области. В некоторых случаях пакет SCADA позволяет настраивать различные виды контроллеров для сбора информации со специфичного оборудования, которое не поддерживает известные протоколы обмена данными. В том числе пакеты SCADA могут применяться для поддержки ЦД. Однако известные примеры адаптации популярных SCADA систем для создания пакетов, обеспечивающих все перечисленным выше функциональные возможности, в общедоступной литературе не найдены. Таким образом, разработка специализированного СИМВ, поддерживающего необходимые возможности, позволит проводить научные эксперименты с ЦД. Обеспечение открытых форматов данных, универсальных протоколов передачи данных между компонентами и АРІ систем моделирования, позволит разработать СИМВ в достаточной степени универсальным, для решения широкого спектра научно-практических задач.

Процесс интеграции ЦД в СИМВ осуществляется следующим образом. На первом этапе специалист-предметник разрабатывает программные модули, отражающие функционирование оборудования. Каждый модуль сопровождается спецификацией, в которой отражены параметры запуска модулей, условия расщепления данных для параллельного моделирования, путь до источников данных [9]. Также в спецификации ЦД определяется взаимосвязь между модулями. На втором этапе создается новый проект в веб-интерфейсе СИМВ. Загружаются модули, спецификации, указываются источники ретроспективных данных. При-

60

меняемые разработанные ранее сервисы, спецификации и подсистемы рассмотрены в работах [10, 11]. Из перечня доступных средств визуализации выбирается подходящий, выбираются параметры, которые необходимо визуализировать. Каждый отдельный график размещается в специальном блоке (англ. *card*), который является контейнером, содержащим график, его описание и вспомогательную информацию. Механизм блоков card позволяет залавать расположение на экране этих блоков с помощью мыши и сохранять их в рамках проекта. Совокупность блоков позволяет гибко настраивать приборную панель на усмотрение разработчика. На *третьем этапе* запускается процесс моделирования.

Веб-интерфейс пользователя СИМВ разрабатывается в рамках концепции приборной панели (англ. dashboard). Приборная панель является одним из эффективных способов представления данных, полученных из нескольких источников, для анализа и управления системой. Общая структура веб-интерфейса СИМВ представлена на рис. 1. В левой части экрана расположены элементы меню, отвечающие за переключение между основными экранами СИМВ. Кнопки  $m_1, \ldots, m_n$  являются системными (авторизация, настройки, создание нового эксперимента), и их назначение определено разработчиком СИМВ. Кнопки  $n_1, \ldots, n_n$ элементами являются динамическими управления веб-интерфейсом, генерируемыми на основе спецификации, загружаемой пользователем.

На экране редактирования приборной панели располагаются блоки  $card_1$ , ...,  $card_r$ , которые содержат графики, таблицы, диаграммы, изображения. При добавлении нового блока (рис. 1., *card*<sub>1</sub>) открывается редактор блока («Редактор»), который позволяет выбрать тип диаграммы и указать источники данных  $ds_1, \ldots, ds_s$  для графика. Источники данных подключаются посредством АРІ, который позволяет использовать данные, получаемые из имитационной модели, от оборудования и датчиков, из базы данных и сторонних сервисов.

Использование дополнительного слоя API обеспечивает возможность гибкого использования различных источников данных, а группа блоков card позволяет необходимым образом настраивать визуализацию.

Основные компоненты СИМВ и их средства реализации представлены на рис. 2. Система запуска GPSS в распределенной среде обсуждается в [10]. Отметим, что агенты мультиагентной системы являются важным составляющим звеном сбора, обмена и обработки данных с датчиков и другого оборудования. В том числе агенты являются важной компонентой системы мониторинга.

разрабатывается Прототип СИМВ на базе открытых библиотек Bootstrap 5 [12] и Material Dashboard 2 [13]. Они содержат необходимые компоненты для создания личного кабинета исследователя. Реализация веб-интерфейса СИМВ представлена на рис. 3. В инструментальном средстве поддерживается интеграция сторонних компонентов и источников данных для расширения базовых возможностей систем. Библиотеки Bootstrap и Material Dashboard обеспечивают единый, лаконичный внешний вид интерфейса. Открытая библиотека Plotly.js позволяет строить дополнительные виды графиков.

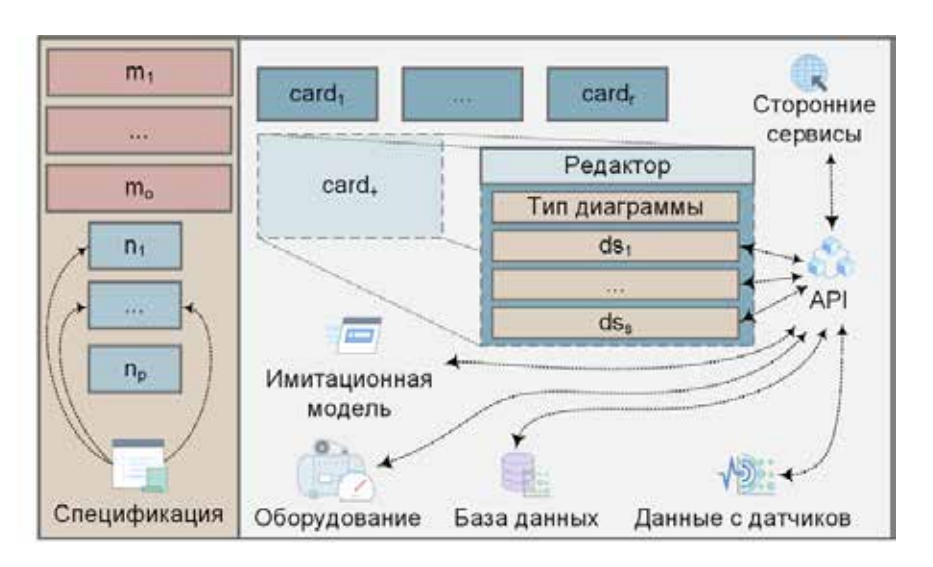

Рис. 1. Структура СИМ

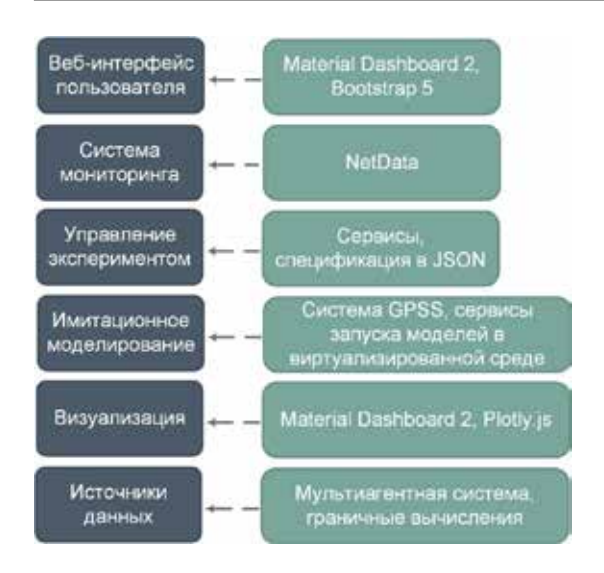

Рис. 2. Основные компоненты СИМВ

В силу того, что имитационное моделирование выполняется в распределенной вычислительной среде, необходимо осуществлять наблюдение за текущим состоянием вычислительного оборудования

(текущая загрузка, температура, очередь<br>заданий и т.д.), в СИМВ реализован доступ к системе мониторинга, в которой для визуализации используется инструментарий NetData (рис. 4). Мониторинг не только позволяет отобразить статус вычислительной среды, но снабжен подсистемой анализа критических состояний. Доступ к мониторингу также возможен посредством API для планирования вычислений мультиагентной системой.

В СИМВ реализована возможность отображения текстовой дополнительной информации поверх внешних изображений, схем. На рис. 5 представлен пример дополнительной надписи «Air temperature», для которой в спецификации указана переменная, позволяющая в процессе моделирования наблюдать за изменением температуры воздуха. Спецификация в формате JSON с примерами рассмотрена в [10]. Таким образом обеспечивается возможность (совместно с графиками и диаграммами) наглядно отображать дополнительные сведения.

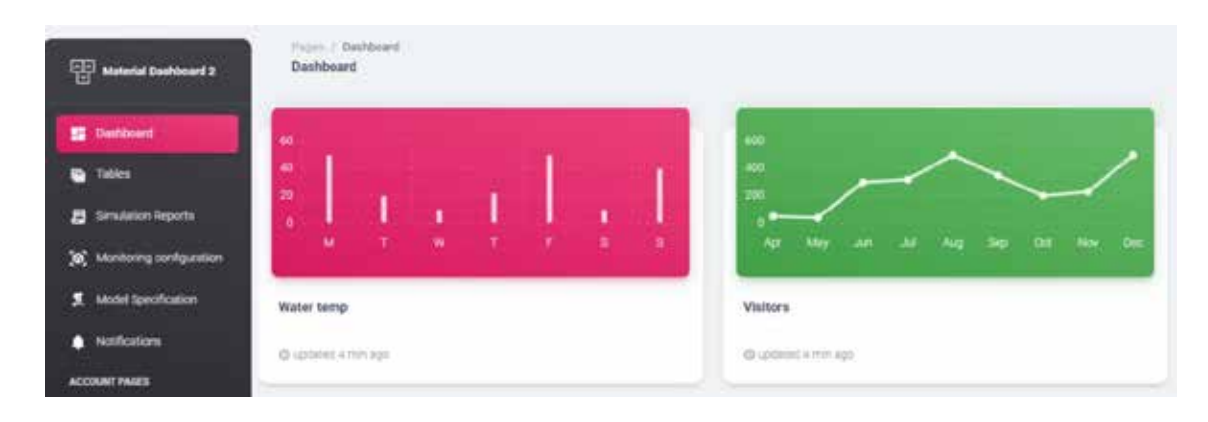

Рис. 3. Веб-интерфейс пользователя

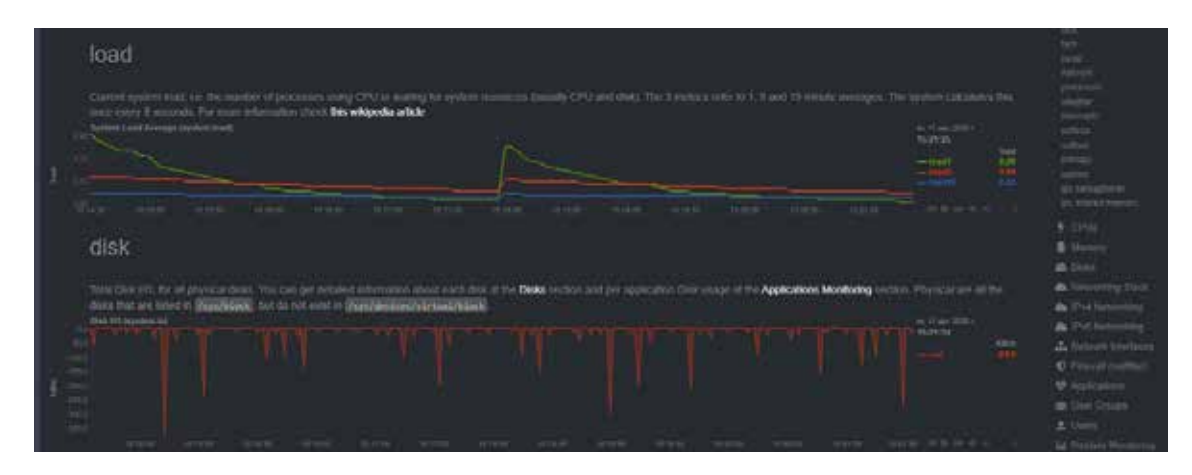

Рис. 4. Веб-интерфейс системы мониторинга

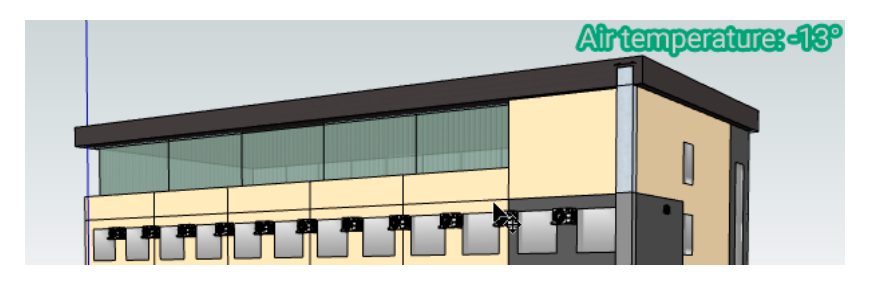

*Рис. 5. Дополнительная текстовая информация поверх изображений*

### **Результаты исследования и их обсуждение**

В качестве практической апробации рассмотренного прототипа СИМВ разработан ЦД системы отопления детского оздоровительного лагеря, расположенного на байкальской прибрежной территории. В систему отопления данного лагеря встроен тепловой насос, использующий тепловую энергию оз. Байкал. Такой тепловой насос позволяет снизить потребление электроэнергии и уменьшить количество выбросов в окружающую среду. Для анализа работы этого насоса в различных климатических условиях, оценки эффективности от его внедрения и отслеживания уровня теплоснабжения в здании лагеря наблюдаются ключевые параметры работы теплового насоса. На компонентах системы отопления размещены датчики, осуществляющие сбор климатических показателей. Управление датчиками и их контроллерами (микро-<br>компьютерами), а также обработка данных выполняется программными агентами. Их обучение строится на основе признаково-<br>го описания и планирования выполняемых ими операций на конкретных ресурсах.

Применение СИМВ позволило визуали-<br>зировать изменения наружной температуры<br>в течение года, промоделировать работу насоса в различных условиях и наглядно про- демонстрировать изменение комфортной температуры в здании лагеря [14, 15].

### **Заключение**

В статье представлены компоненты прототипа СИМВ для анализа работы инфраструктурных объектов. Представлены ключевые функциональные возможности, поддержка которых необходима в рамках стенда. Рассмотрены ключевые компоненты СИМВ и средства их реализации. В планах его развития предусматривается внедрение поддержки визуализации геоданных на кар-<br>те местности с целью поддержки моделиро-<br>вания газотранспортных систем.

*Работа выполнена при поддержке РФФИ и Правительства Иркутской обла- сти, проект № 20-47-380002-р\_а «Мате- матическое и информационное моделирова- ние инфраструктурных объектов Бай- кальской природной территории», а также Министерства науки и высшего образования Российской Федерации, проект № FWEW-2021-0005 «Технологии раз- работки и анализа предметно-ориентиро- ванных интеллектуальных систем группо- вого управления в недетерминированных распределенных средах».*

#### **Список литературы**

1. Ильясов Б.Г., Макарова Е.А., Закиева Е.Ш., Габдуллина Э.Р. Методологические основы моделирования и интеллектуального управления промышленным комплексом как сложным динамическим многоагентным объектом // Современные наукоемкие технологии. 2020. № 11–2. С. 288–293. DOI: 10.17513/snt.38376.

2. Петров А.В. Имитация как основа технологии цифровых двойников // Вестник Иркутского государственного технического университета. 2018. № 10 (141). С. 56–66. DOI: 10.21285/1814-3520-2018-10-56-66.

3. Schriber T.J. Simulation Using GPSS. John Wiley & Sons: Нью-Йорк, США. 1974. 533 с.

4. AnyLogic. URL: https://www.anylogic.com (дата обращения: 17.01.2022).

5. Медведев А.В. Цифровые двойники территорий для поддержки принятия решений в сфере регионального социально-экономического развития // Современные наукоемкие технологии. 2020. № 6–1. С. 61–66. DOI: 10.17513/ snt.38072.

6. Феоктистов А.Г., Костромин Р.О., Сидоров И.А., Горский С.А. Башарина О.Ю. Цифровые двойники процессов работы природосберегающего оборудования инфраструктурного объекта // Современные наукоемкие технологии. 2021. № 1. С. 57–62.

7. Pliatsios D., Sarigiannidis P., Lagkas T., Sarigiannidis A.G. A Survey on SCADA Systems: Secure Protocols, Incidents, Threats and Tactics. IEEE Communications Surveys & Tutorials. 2020. Vol. 22. № 3. P. 1942–1976. DOI: 10.1109/ COMST.2020.2987688.

8. Upadhyay D., Sampalli S. SCADA (Supervisory Control and Data Acquisition) systems: Vulnerability assessment and security recommendations. Computers & Security. 2020. Vol. 89. P. 101666-1-101666-30. DOI: 10.1016/j.cose.2019.101666.

9. Феоктистов А.Г., Костромин Р.О., Сидоров И.А. Сервис-ориентированный подход к имитационному моделированию процессов функционирования инфраструктурных

объектов // Современные наукоемкие технологии. 2020. № 9. С. 76–81.

10. Kostromin R., Basharina O., Feoktistov A., Sidorov I. Microservice-Based Approach to Simulating Environmentally-Friendly Equipment of Infrastructure Objects Taking into Account Meteorological Data. Atmosphere. 2021. Vol. 12. № 9–1217. P. 1–24.

11. Kostromin R., Feoktistov A., Voskoboynikov M. Service-Oriented Tools for Automating Digital Twin Development. Proceedings of the 4th Scientific-practical Workshop on Information Technologies: Algorithms, Models, Systems (ITAMS 2021). CEUR-WS Proceedings. 2021. Vol. 2984. P. 95–100. DOI: 10.47350/ITAMS.2021.12.

12. Material Design for Bootstrap. URL: https://mdbootstrap.com (дата обращения 17.01.2022).

13. Introduction – Material Design. URL: https://material. io/design/introduction/ (дата обращения 17.01.2022).

14. Tian H., Wang Y., Xue Z., Qu Y., Chai F., Hao J. Atmospheric emissions estimation of Hg, As, and Se from coalfired power plants in China, 2007. Science of the Total Environment. 2011. Vol. 409. № 16. P. 3078–3081. DOI: 10.1016/j. scitotenv.2011.04.039.

15. Еделев А.В., Зоркальцев В.И., Маринченко А.Ю. Моделирование процесса теплоснабжения тепловыми насосами зданий на побережье озера Байкал // System Analysis & Mathematical Modeling. 2020. Т. 2. № 2. С. 5–17.